### **Field Exercise**

# **"Biometry"**

**dt: 17/10/2015 Timli, Dehradun**

# **Objectives**

- 1. Prepare **N-D curve** for each compartment
- 2. Compare the **Volume** by 4 different methods
- 3. Finding out **Number of sampling plots** required for simple random sampling with given error and confidence limit

• Groups :

Total no – 12

• 8 compartments – total area : 1106 ha

### **Steps for the field….**

- 1. Lay sample plot
	- 1. Each group 3, **Total sample plot - 36**
	- 2. Size : 0.1 ha
- 2. Measure dia of all the trees
- 3. Measure height of few biggest trees in each dia class
- 4. Prepare dia frequency table

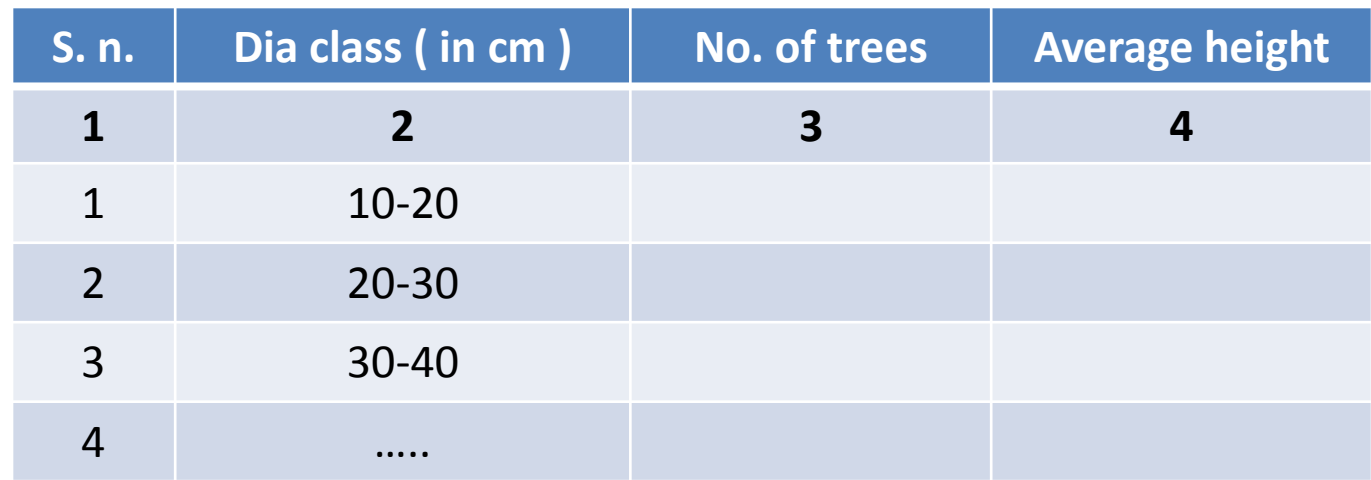

- 5. Prepare N-D curve for each compartment (no.- 6)
	- **( Obj -1 )**

– Pool data of each group

- 6. Calculate **Crop Diameter**
	- Get Mean Basal Area (MBA)

#### Steps:

#### 1. Tabulate field data in dia-classes

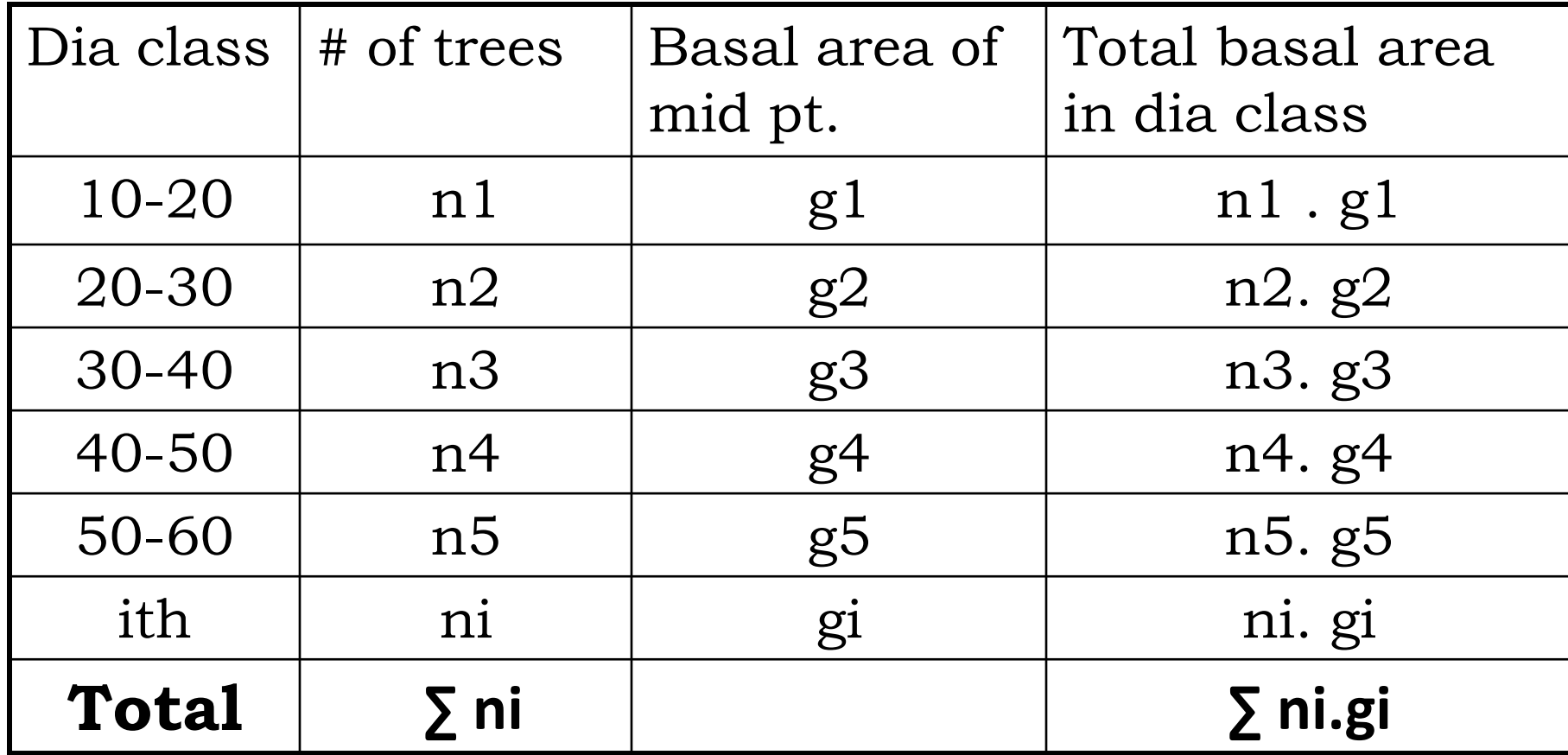

M.B.A. =  $\Sigma$  ni gi /  $\Sigma$ ni,

$$
n1gi+n2g2+..............nigi\\
$$

 $M.B.A. =$ 

n1+n2+n3+……………ni

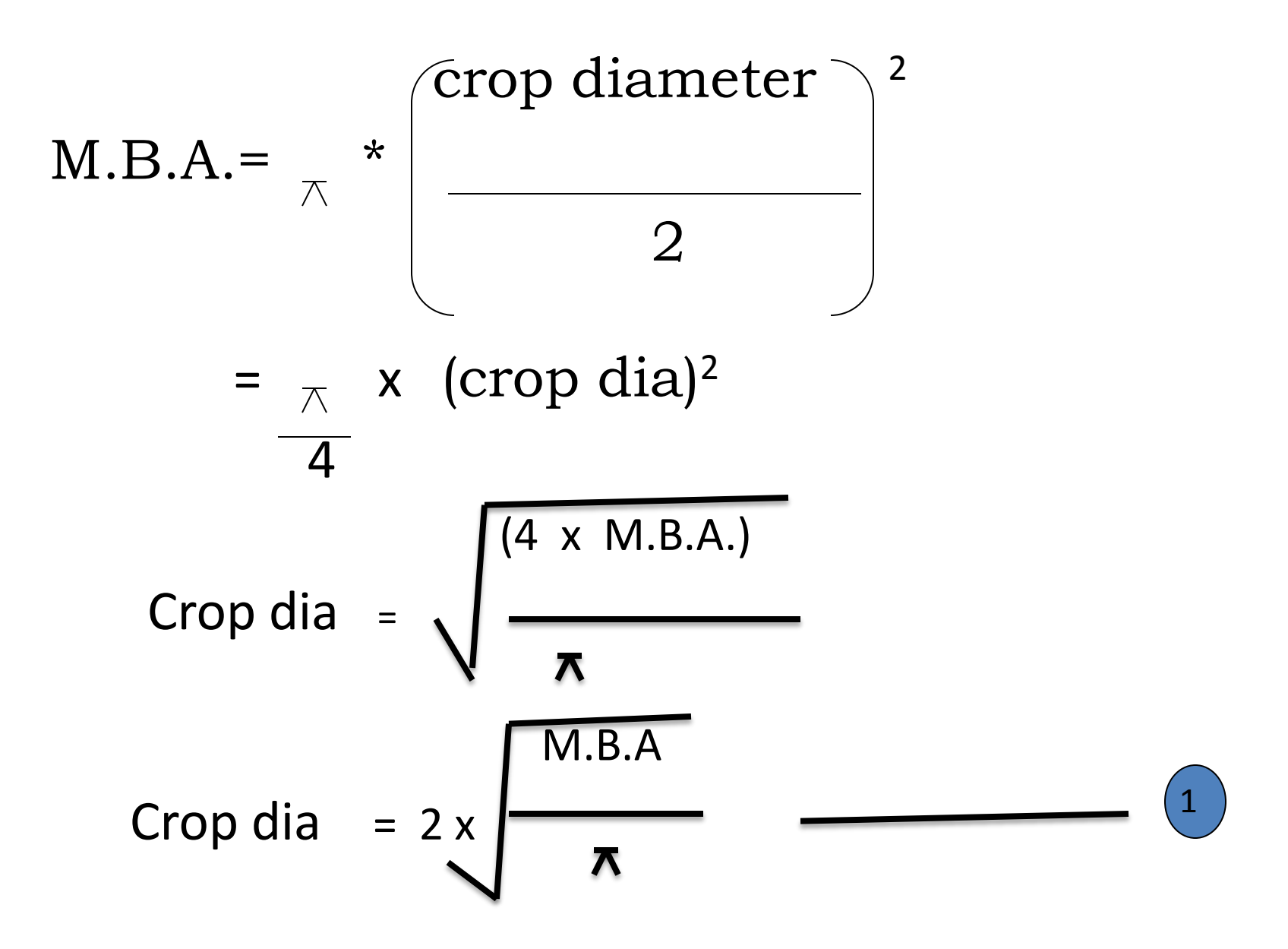

.

- 6. Plot height diameter curve
	- Get **Site Quality**
- 7. Get **Crop Height**
	- Read height against crop diameter
- 8. We now have :
	- **i. Site quality**
	- **ii. Crop diameter**
	- **iii. Crop height**
- 9. Volume calculation :
	- Calculate volume for each sample plot
	- 4 methods
		- i. By volume table
		- ii. By regression equation
		- iii. By yield table
		- iv. By wedge prism

#### **i. By Volume table :** (page 86, yield table)

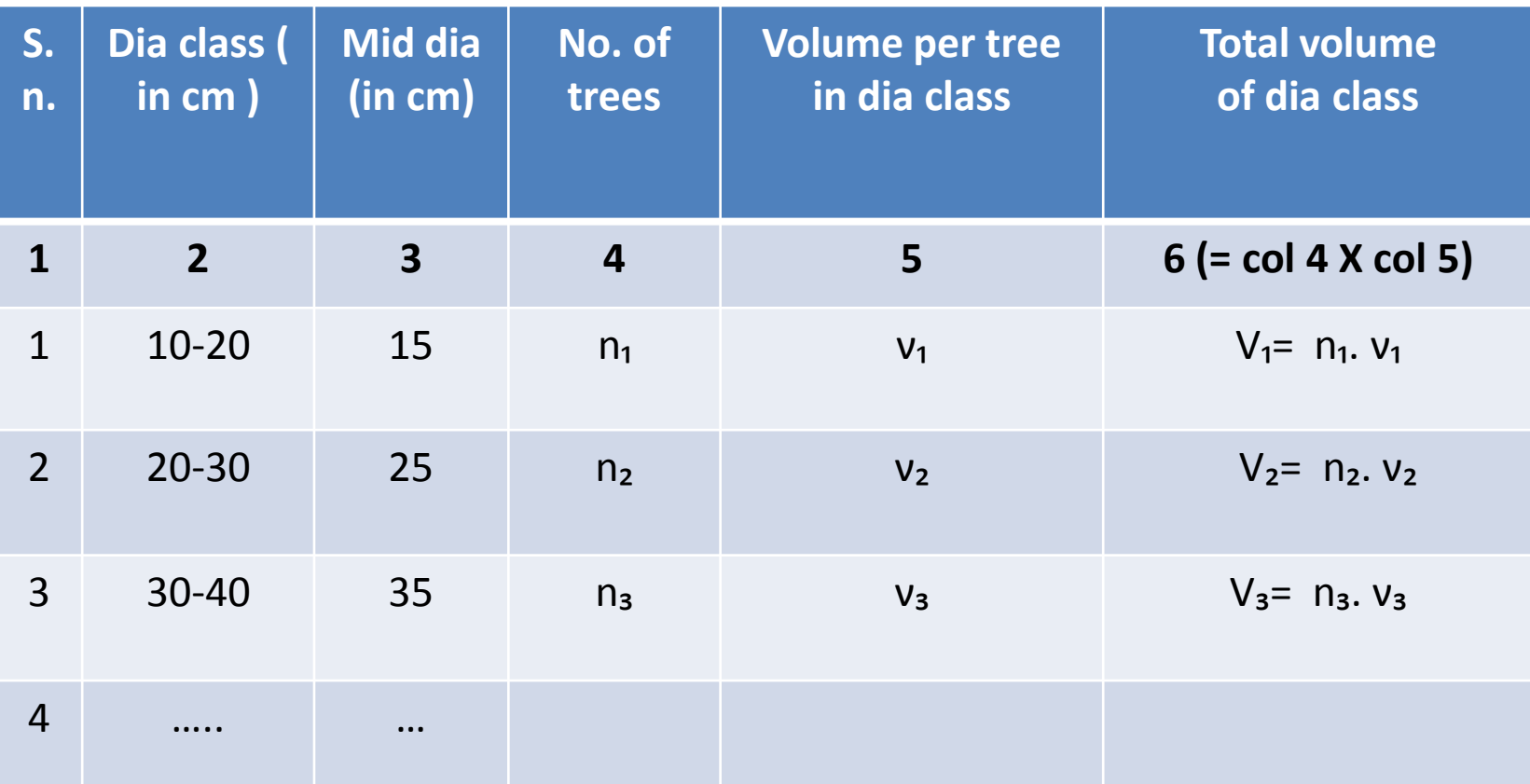

Total volume = sum of all dia class volumes  $V = V_1 + V_2 + V_3 + \dots$ 

#### **ii. By regression equation:**

 $V = 0.03085 - 0.77794$ .**D** + 8.42051.**D**<sup>2</sup> + 5.91067.**D**<sup>3</sup>

Where,

D = mean dia in dia class, in m.

 $V =$  volume per tree, in  $m<sup>3</sup>$ 

**Total volume of each dia class** = (volume per tree) x (no of trees)

**Total volume = sum of all dia class volumes**

### **iii. By Yield table :**

- Read total BA from yield table for **calculated crop diameter** for site quality of compartment Calculated BA
- Density of  $\mathsf{crop} =$

yield table BA

– Read total main crop volume (stem + small wood ) for crop dia from yield table (column 10)

**Actual volume = (volume from yield table) x ( density)**

#### **iv. By Wedge Prism:**

- Take reading at any five points each with both WP
- Calculate BA per ha
	- Full tallies then counted as 1
	- Half tallies counted as 0.5
	- Total tallies multiplied with BAF to get BA per Ha
- Get volume per ha
	- (BA per ha) X (crop height)

10. Take the least of 3 (Sr no.- 1, 2 & 3)volumes calculated

– Compare it with volume by Wedge prism **( Obj -2 )**

11. We get volume for each sample plot  $(v_i; i=1,2,......,40)$ 

 $-$  get  $\mu$  = mean volume

12. find out standard deviation 'σ '

$$
\sigma = \sqrt{\sum (v_i - \mu)^2 / (n - 1)}
$$

Where,  $n = 40$ 

10. Find out number of plots required for 2% error

and 95% confidence limit

$$
n = \left[\begin{array}{c} \sigma . Z \\ \hline \hline \end{array}\right]^2 = \left[\begin{array}{c} \text{C.V.} \times Z \\ \hline \end{array}\right]^2
$$

**( Obj -3 )**

where, C.V. =  $(\sigma/\mu) \times 100$  $Z = 1.96$ 

11. Generate random distribution of these many sample plots in GIS lab

## END